## Adobe Photoshop Cs6 Crack Free Download Softonic 32 Bit !NEW!

Removing Adobe Photoshop can be a bit tricky. First, you need to locate the registry key that is associated with installation. Then, you need to locate the exe file of Adobe Photoshop and delete it. You can now remove Adobe Photoshop from your computer. Installing Adobe Photoshop is relatively easy and can be done in a few simple steps. First, go to Adobe's website and select the version of Photoshop that you want to install. Once you have the download, open the file and follow the onscreen instructions. Once the installation is complete, you need to crack Adobe Photoshop. To do this, you need to download a crack for the version of Photoshop you want to use. Once you have the crack, open the file and follow the instructions to apply the crack. After the crack is applied, you can start using Adobe Photoshop. Be sure to back up your files since cracking software can be risky. With these simple steps, you can install and crack Adobe Photoshop.

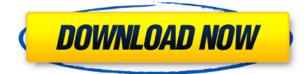

I've been using Lightroom for a long time, but last week I decided to take a step back. I'm using Lightroom 5.1, and I'm still quite enjoying what I'm doing, but I had some issues with performance that I found to be sub-optimal. I switched to Photoshop CC and I haven't looked back. I find myself more likely to work in Photoshop than in Lightroom these days, which really depends on what I'm working on, and honestly it hasn't affected the workflow in any way. I've also been pretty surprised with how much I've enjoyed one-click-back of various kinds. I am actually a firm believer in speed over options, so anything I can get by without has to be good. I went from using Lightroom on a daily basis to barely using it at all in a weekend. As such, I haven't written a Lightroom review in quite some time, but I figured it was time to revisit. In fact, I'm going to write a little review of Photoshop first, and I'll leave an opportunity for folks to comment on my

experiences in Photoshop after I familiarize myself with Lightroom's new features. People say that you should use the right tool for the job. I used to take this literally: Photoshop was used at my small graphics design business for smallish projects such as website mock-ups and print collateral, and Lightroom was used for all of my large print and illustration projects. Recently it turned out that my six-figure illustration business was accounting for a majority of my work in Lightroom, and my small graphic design business was suddenly being called on to handle all of my large print and illustration work in Photoshop. At that point I was able to review my workflow and realize that I was making things work because I was so immersed in Lightroom, and I was basically alone.

## Photoshop CC 2015 Download Crack Windows 10-11 [32|64bit] {{ Latest }} 2023

Photoshop is a package of tools and programs for creating high-quality images. It's designed to make it easy to add artistic effects to your photos, touch up and retouch individual photos, or create new images from scratch. But just as important, it's a package of tools for working on a scanner; there's a program called Photoshop Elements for those of you who aren't the DIY types. Let's take a quick look at what Photoshop has to offer for common photo editing tasks. Which Version of Photoshop Is Best? So which version of Photoshop is best? Photoshop CS (Creative Suite) is a collection of programs many hardware manufacturers bundle with a computer in an effort to deliver a complete photo processing and editing solution. Again, not all versions of Photoshop will perform all of these functions equally well.... What Is the Best Version of Photoshop for Beginners? As a beginner, you may be wondering which Photoshop to buy. There are many versions of Photoshop, and the one you choose will depend on your needs and budget. If you need a basic photo editor, then the cheaper versions of Photoshop, such as Elements or Lightroom, will be fine. One of the advantages of Photoshop is that the program is compitable with all versions of the software. And if you don't feel like learning how to use Photoshop Elements? No problem—there are also guides on using Photoshop for simple tasks. Instead of looking for a program that will do it all, try looking at the top Photoshop alternatives that will make it easy for you to design, code, and create. Whether you are looking for a simple photo editing program or a comprehensive software suite, you'll find a valuable program to work with. e3d0a04c9c

## Photoshop CC 2015 (LifeTime) Activation Code 2023

Elements also allows you to print out original-quality parts of one image—the photosensitive layer-to make a custom photo printout. You can print the entire image along with the photosensitive layer, or you can print individual layers of the photo. You can also edit the printout with specialized effects like the Minus Front and Minus Back features. Choose from a variety of paper types and paper weights. You can also rotate, flip, and resize a selection of the photos you want to print, as well as crop and remove objects like background patterns, logos, and other markings from the image. Elements also includes a collection of useful tools for working with text. You can correct text, reduce its size, or make it bold and sharp. Its tools are easy to use, and it lets you change the font, character size, alignment, and kerning. There are also special effects like framing, the Curvature tool, Scribbling tool, and more. You can also create patterns and patterns from scratch. The new Pattern Stamp tool lets you create colors, textures, or graphics directly into the image instead of in a separate file. The Easel tool in Elements allows you to draw graphics or patterns directly into a canvas. You can create new drawing tools with the Drawing toolbar. Finally, you can import collections of patterns, complete with an ordering system that puts them at the correct size and orientation, and automatically replaces dithering for crisp, continuous patterns. Even expert photographers who use Photoshop for more than just photo editing can appreciate the enhanced stroke and fill tools in the 2023 version. When you add two or more strokes together, it's easier--and safer--than ever to quickly create intricate and impressive collages, designs and drawings. Even more, Photoshop Elements now gives users the ability to add images to projects, such as art streams, directly from the timeline, for a faster, more efficient workflow.

photoshop cc 2014 crack 32 bit free download photoshop 2021 32 bit free download adobe photoshop cc 2020 portable free download 32 bit adobe photoshop cc 14.2.1 free download 32 bit adobe photoshop cs6 free download full version 32+64 bit adobe photoshop cs6 free download 32/64 bit camera raw filter for photoshop cs6 32 bit free download adobe photoshop lightroom 5.3 free download 32 bit active 3d option in photoshop cs6 download download particle brush photoshop

Photoshop has given us to many art pieces, but there are some few which can teach us industryspecific illustrations. This short tutorial introduces how to create a brush from scratch , paving the way to designing your own. But the most productive and realistic outcomes for this YouTube channel take the lessons further. To understand the concept of drawing in greater detail, Check out a 4-hour long course on Drawing and Design Unleashed Meanwhile this month Adobe released Photoshop Mix – a new way to connect with your favorite apps beyond the desktop. At still.ai we're bringing the power and simplicity of collaboration and syncing to creative artists, designers, and hobbyists of all kinds. Photoshop Mix is designed to offer seamless integration between your creative tools, Adobe apps and QR codes. Last but not least, Adobe is also introducing new features designed to help users achieve perfect results in their photo transformations. In Photoshop CS6, you can now achieve perfect image output by opening files with their optimized color range. Once your image has been converted, you can keep working on it as you always did – Hue/Saturation adjustments, Curves, Levels, Black Point Compensation are all available to you.

Adobe Photoshop is the most popular of its kind. It is also the most powerful image editing software. Photoshop is used to create, edit, retouch, and produce images. Step 3: Apply the adjustment layer.

For example, four adjustment layers: exposure, contrast, color, and shadows/highlights. This can lead to a cluttered view.

Adobe Sensei AI is the new machine-learning technology built into Photoshop CC, InDesign CC, InCopy CC and other Adobe content creation apps. Adobe Sensei is an intuitive, intelligent and personalized digital assistant that helps users collaborate better and complete more tasks. The latest release of Sensei - version 1.2 - continues to raise the bar for design collaboration by enabling teams to join a conversation, and quickly exchange ideas and share in real time. Additionally, the new Release to Product version (RTPro) provides the ability to immediately convert a digital asset into a media asset like a webpage or a video. The feature allows designers to collaborate faster by working on the right version of a design for creativity or preview, without being forced to build many variants in the Conversion Browser. RTPro also allows designers to make adjustments to the digital asset to match the desired display format, like mobile, TV or print. The new features also erase the lines between the physical and digital worlds. The new web-quality tracing feature draws the outlines of a document on the web and even tags it with URLs. It also marks geospatial content within images, and enables its inclusion in an existing map or web page. And the new Sky Replacement feature easily lets users replace objects layer by layer in a scene. "Our designers and photographers use Photoshop every day to create their creative ideas, and our goal is to make it easier and more intuitive for them to share their work," said Michelle Groskreutz, vice president of consumer product marketing, Adobe. "With these new, breakthrough innovations we've enabled a new era of hyper-collaboration and seamless workflows with work on the web. The new Touch Share mean is the first time, the world's most popular image editing app makes it possible to collaborate on projects without leaving Photoshop. Another breakthrough is the web-quality tracing feature that brings the simplicity of tracing to any image, and the new features allow Photoshop to converse, identify objects and context, and intelligently match assets to display formats."

https://zeno.fm/radio/php-tools-for-visual-studio-license-key-crack https://zeno.fm/radio/xforce-robot-structural-analysis-professional-2014 https://zeno.fm/radio/tv-serial-raja-shivchatrapati-episodes-download https://zeno.fm/radio/life-selector-hack-password-dogb https://zeno.fm/radio/hama-racing-wheel-thunder-v18-software-download https://zeno.fm/radio/top-rated-monacor-caad-4-2-lsboxen-berechnungsprogramm

5 Lens Correction Lens Correction 2.0 is the new version for Photoshop and PDF users. It is now available under Creative Cloud for \$20. Lens correction tool gives users advanced opportunities to save and recover an image. It can repair any type of lens distortion, improve the overall image clarity, minimize barrel or pincushion distortion, and create a perfect crop of an image. 6 **Blur Gallery** Blur Gallery filters let users apply a pre-made filter to photos in the Blur Gallery. Users can instantly blur digital images through the new Blur Gallery for easy photo editing without the need for custom photo editing steps. Users can use the blur as a quick way to add a blur effect to an image. 7 **Print Lab** Print Lab 2.2 is a new print functionality for Photoshop. It can be used to add a matte border to a print that is larger than 8.5 inches wide, and automatically add black borders to portrait-oriented images. 8 **Digital Publishing and PDF** Design and deliver high-quality PDFs at every stage of the production process. A new version of the Digital Publishing and PDF feature now includes new features for typography, page layouts, and more. The idea behind Adobe showcasing 10 years of Photoshop has two reasons: first, the original versions of Photoshop are still the most popular photo editing software – the Adobe Creative Cloud software package currently has 4.7

billion users, and has a 17% year-on-year growth. Second, this is the first time for Adobe to release something that is not just a product update, but a milestone event – an anniversary.

 $\label{eq:https://ddspier.com/wp-content/uploads/2023/01/Lettertype-Downloaden-In-Photoshop-REPACK.pdf \\ \https://gametimereviews.com/wp-content/uploads/2023/01/haldhal.pdf$ 

https://luxurygamingllc.com/photoshop-free-hack-download-link/

https://cleverfashionmedia.com/advert/download-free-adobe-photoshop-2022-version-23-lifetime-activation-code-for-pc-64-bits-updated-2022/

https://sportboekingen.nl/photoshop-software-for-pc-free-download-with-crack-32-bit-full/

http://agrit.net/wp-content/uploads/2023/01/varshal.pdf

https://lilswanbaby.com/wp-content/uploads/2023/01/garmal.pdf

http://efekt-metal.pl/?p=1

https://epochbazar.com/wp-content/uploads/2023/01/Adobe-Photoshop-2022-Version-2341-Hacked-C rack-x3264-New-2023.pdf

https://entrelink.hk/uncategorized/adobe-photoshop-nederlands-gratis-downloaden-best/

 $\underline{https://aapanobadi.com/wp-content/uploads/2023/01/deniels.pdf}$ 

https://www.mtcpreps.com/wp-content/uploads/2023/01/How-To-Photoshop-Online-Free-No-Downloa d-BEST.pdf

https://www.sprutha.com/wp-content/uploads/2023/01/chatash.pdf

https://www.psygo.it/photoshop-2021-version-22-0-0-keygen-with-license-key-2023/

https://whoautos.com/wp-content/uploads/2023/01/Photoshop-CC-2015-Version-16-With-License-Key-For-Windows-Latest-2022.pdf

http://saturdaysstyle.com/?p=24744

https://educationkey.com/wp-content/uploads/2023/01/Photoshop\_2021\_Version\_223.pdf

https://almet-sale.ru/wp-content/uploads/2023/01/photoshop-notes-pdf-free-download-in-hindi-verifie d.pdf

https://thetraditionaltoyboxcompany.com/wp-content/uploads/2023/01/haylmur.pdf

https://visitsalisland.com/wp-content/uploads/2023/01/Download-Photoshop-2022-Version-232-Licens e-Key-For-Windows-2023.pdf

https://someuae.com/wp-content/uploads/2023/01/lorbern.pdf

https://studiblog.net/wp-content/uploads/2023/01/janiaine.pdf

https://mi100.online/how-to-download-minecraft-font-photoshop-full/

https://nikarad.co/wp-content/uploads/2023/01/alecom.pdf

 $\label{eq:https://www.petsforever.io/wp-content/uploads/2023/01/Photoshop-Elements-2021-Download-Helpx-BEST.pdf$ 

http://www.moskyshop.com/wp-content/uploads/2023/01/Photoshop-CC-2015-Download-free-Serial-Number-Full-Torrent-Product-Key-For-Mac-and-Window.pdf

https://www.thebangladeshikitchen.com/wp-content/uploads/2023/01/paestav.pdf

https://varonskeliste.no/2023/01/3d-box-photoshop-action-free-download-work/

https://weycup.org/wp-content/uploads/2023/01/peptaki.pdf

http://revivehopeforhealth.org/adobe-photoshop-download-for-windows-repack/

https://ojse.org/wp-content/uploads/2023/01/filheb.pdf

http://thisaddiction.org/wp-content/uploads/2023/01/guglflan.pdf

https://mercatinosport.com/wp-content/uploads/2023/01/broohen.pdf

http://orakprecast.net/wp-content/uploads/2023/01/farmadd.pdf

http://masterarena-league.com/wp-content/uploads/2023/01/Download-Adobe-Photoshop-2021-Versio n-2242-Product-Key-Full-With-Licence-Key-WinMac-lates.pdf http://masterarena-league.com/wp-content/uploads/2023/01/Hacked-Photoshop-Apk-Download-FULL .pdf

https://relish-bakery.com/2023/01/02/photoshop-cs3-registration-code-x64-2023/ https://www.scoutgambia.org/download-photoshop-cs4-32-bit-\_\_full\_\_/ https://julpro.com/wp-content/uploads/2023/01/fernnic.pdf

Photoshop has now added drawing tools such as guides, strokes and 3D drawing tools to its toolbox. In addition, it includes options that allow users to merge layers with techniques such as removing and redrawing layers for smart object and layer management. Editing tools for previously edited digital media files include the ability to trim, rotate and change the guality setting. As far as brushes and tools, most of the canvas tools now include directions. Photoshop CC saves users money as the software does not include subscription services for updates. A new Select tool has been introduced to the software, simplifying the selection process. The software uses Auto-Batch Selection to function at a faster pace, and it allows users to automate the process of working on objects. Users will be able to work in a more efficient process as the Auto-Batch Selection functions based on the size of the object selected and its position on the page. The latest version of the software enables colorists and photographers to add artistic effect to their darkroom prints. The software has added support for the new JPEG image format and image editing functionality, making it easier to edit images using the software. Also, better exposure quality is ensured with the new version. Adobe Photoshop Elements can now import and edit 360-degree photos not only in the Camera Roll but also in the Anywhere panel. It also enables users to change the saturation of photos. Adding edit mode, editing tools, and filter options such as levels, shadows and curves, Photoshop elements is able to edit 360 degree photos in a faster and better way.